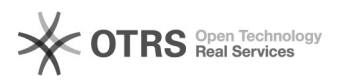

## Sendungsnummer aus WooCommerce via magnalister an Marktplätze übermitteln

01/29/2022 05:16:46

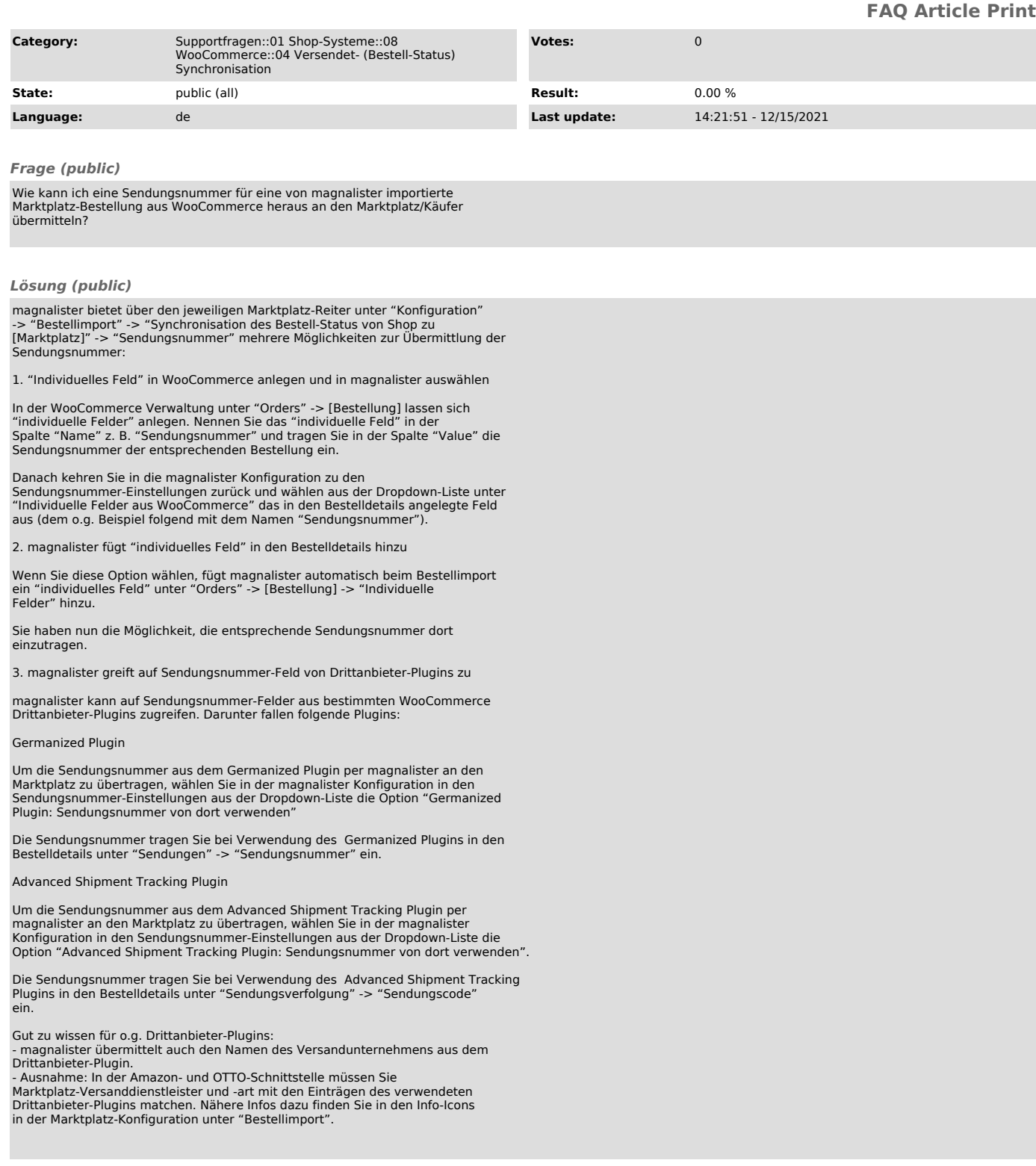